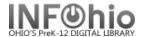

# **Items MARKED USED in Library**

## Purpose:

Create a list of items that were "marked used" with the MARK ITEM USED wizard.

- Useful to count those items used in library but not circulated (Class research – items used several times throughout day)
- Add Totals to Yearly Circulation Statistics

#### Location:

INFOhio tab > CAT: Shelflist

### Setup options:

- a. Basic tab change report name and title to reflect purpose of report
  - "Items USED in library SY 08-09"
- b. Item Selection -
  - Library
  - Last activity date (Use data for dates within a period starting from 9 months before the report run date with no ending date. M-9:)
  - Number of in-house checkouts (Greater than 0 >0)
- c. Output -
  - Field selections here:

| <ul> <li>Use all other defau</li> </ul> | - | Use | all | other | defa | ults |
|-----------------------------------------|---|-----|-----|-------|------|------|
|-----------------------------------------|---|-----|-----|-------|------|------|

| Other Field Selections: |                     |                           |  |  |  |  |  |
|-------------------------|---------------------|---------------------------|--|--|--|--|--|
| ▼ Barcode               | ✓ Call Number       | ✓ Status                  |  |  |  |  |  |
| ▼ Title                 | Item Group          | Material Type             |  |  |  |  |  |
| Funding Source          | Creation Date       | ☐ Inventory date          |  |  |  |  |  |
| Circ Notes              | Public Notes        | Staff Notes               |  |  |  |  |  |
| Last Activity Date      | Last Checkout Date  | Total Number of Checkouts |  |  |  |  |  |
| Author                  | Price               | ✓ Library                 |  |  |  |  |  |
| User                    | ☑ Inhouse Checkouts | Pub. Year                 |  |  |  |  |  |
|                         |                     |                           |  |  |  |  |  |

#### **IMPORTANT:**

You can work with the activity date to get different ranges reported (1 month, or 3 months, etc. or specific date / date range). This will limit results to the titles that were used during that time frame. The count that displays is still the total for that item since you've been using Sirsi.

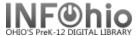

## Result:

|             |                                                                                                    |      |      | 07/23/2009 |
|-------------|----------------------------------------------------------------------------------------------------|------|------|------------|
| Call Number | Title                                                                                                    |      |      |            |
| 443 CDROM   |                                                                                                    | Lib: | DLHS |            |
|             | All American: the rise and fall of Jim Thorpe / Bill Crawford<br>Bar: 32612101006207 Stat: AVAILABLE Iout: 3                                            | Lib: | DLHS |            |
| 796 CRO     | Greatest teams: the most dominant powerhouses in sports / by Tim Bar: 32612100079924 Stat: AVAILABLE Iout: 8                                            | Lib: | DLHS |            |
| 796.33 BAR  | NFL's greatest : pro football's best players, teams, and games / Bar: 32612100083991 Stat: AVAILABLE Iout: 8                                            | Lib: | DLHS |            |
| 796.33 BRA  | Football all stars : the NFL's best / Michael Bradley Bar: 32612100093552 Stat: AVAILABLE Iout: 4                                                       | Lib: | DLHS |            |
| 796.33 BUT  | Across many fields : a season of Ohio High School football / Chri<br>Bar: 32612100093420 Stat: AVAILABLE Iout: 1                                        | Lib: | DLHS |            |
| 796.33 FAV  | Favre / Brett Favre and Bonita Favre with Chris Havel<br>Bar: 32612100073679 Stat: AVAILABLE Iout: 4                                                    | Lib: | DLHS |            |
| 796.33 KRA  | Notre Dame's greatest coaches / by Moose Krause<br>Bar: 32612100055866 Stat: AVAILABLE Iout: 3                                                          | Lib: | DLHS |            |
| 796.33 SPO  | The football book / [introduction by Rick Reilly] Bar: 32612100073893 Stat: AVAILABLE Reports title/item list.  Page 1 of 4 Check last page for TOTALS. | Lib: | DLHS |            |

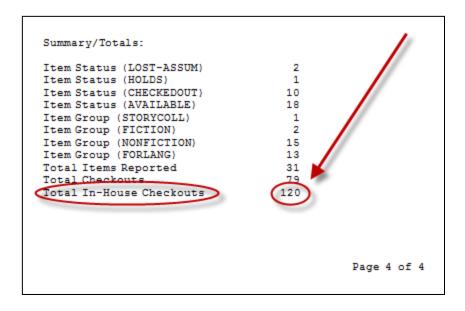